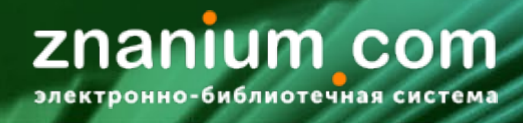

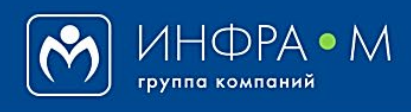

Электронно-библиотечная система Znanium

## **ЧТЕНИЕ КНИГ С ДОПОЛНИТЕЛЬНЫМИ МАТЕРИАЛАМИ**

(версия 1.0)

**РУКОВОДСТВО ЧИТАТЕЛЯ**

**2020**

**Служба технической поддержки ZNANIUM** 

**тел. 8 (800) 333-48-61 (звонок бесплатный) с 9.00 до 18.00 (по московскому времени) в будни**

**e-mail: ebs\_support@znanium.com**

**https://znanium.com/help/feedback**

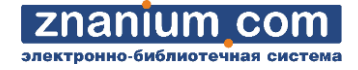

Книга с дополнительными материалами (**гибридная книга**) — это традиционная бумажная версия книги, дополненная электронным контентом.

Дополнительный электронный контент гибридных книг размещается в ЭБС Znanium вместе с электронной версией печатной книги.

Дополнительный материал гибридных книг может составлять как текстовый, так и мультимедийный контент неограниченного объёма.

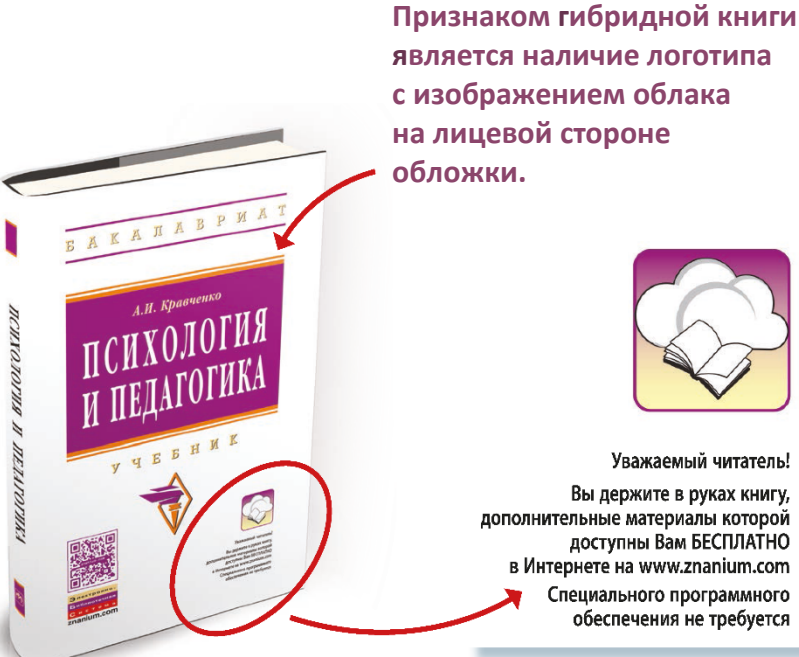

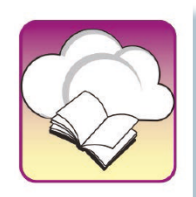

Уважаемый читатель! Вы держите в руках книгу, дополнительные материалы которой доступны Вам БЕСПЛАТНО в Интернете на www.znanium.com Специального программного обеспечения не требуется

Все гибридные книги представлены в специальном разделе ЭБС Znanium «[Книги с доп. материалами](https://znanium.com/catalog/appx-documents)».

**Доступ к чтению дополнительных материалов гибридных книг возможен**

для **[покупателей печатных версий](#page-2-0)** гибридных книг

для авторизованных **[пользователей ЭБС](#page-5-0)**

<span id="page-2-0"></span>**ДОСТУП К ДОПОЛНИТЕЛЬНЫМ МАТЕРИАЛАМ ДЛЯ ПОКУПАТЕЛЕЙ ПЕЧАТНЫХ КНИГ** *Руководство читателя* **1(3)**

znanium **COM** ронно-библиотечная систем

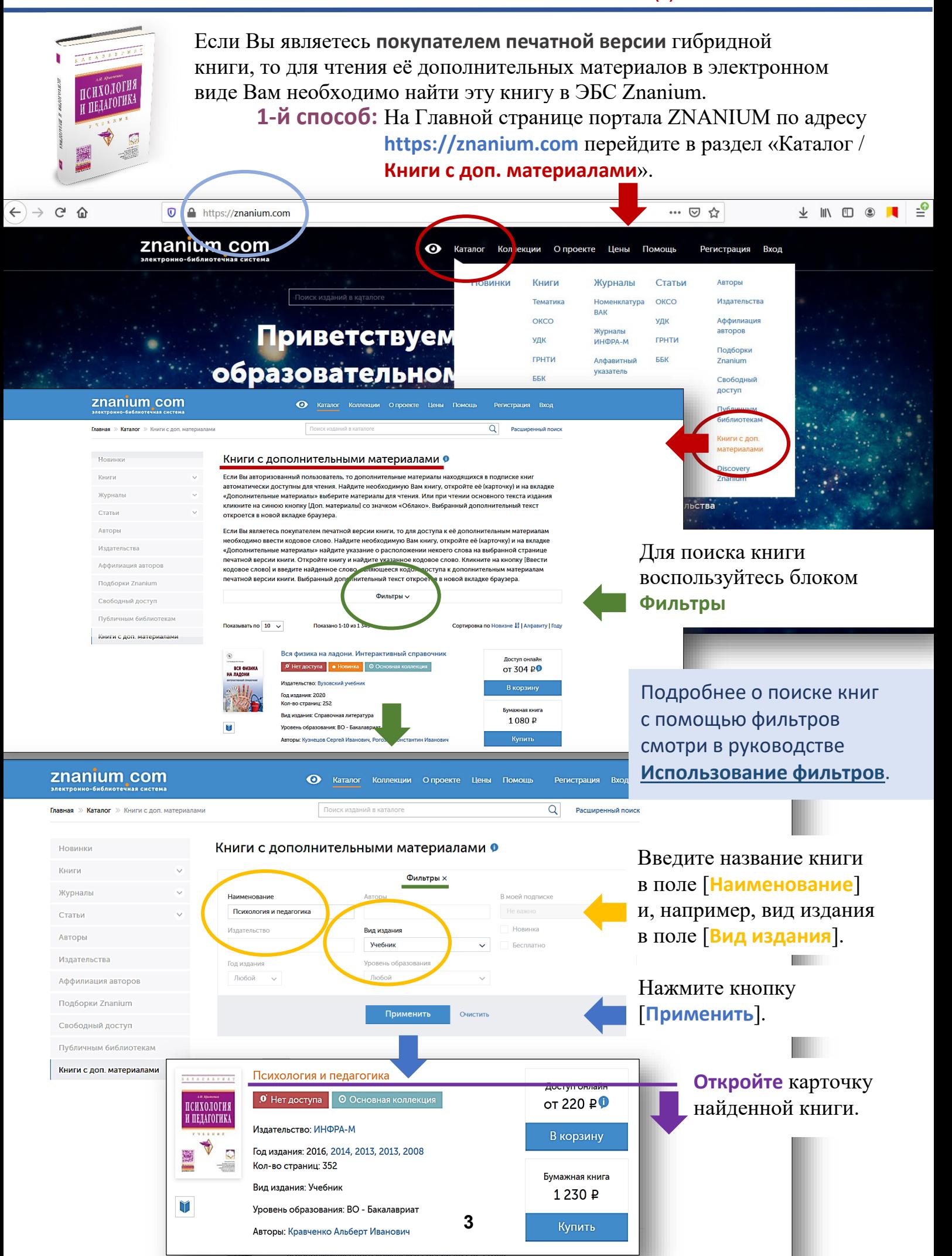

**ДОСТУП К ДОПОЛНИТЕЛЬНЫМ МАТЕРИАЛАМ ДЛЯ ПОКУПАТЕЛЕЙ ПЕЧАТНЫХ КНИГ** *Руководство читателя* **2(3)**

znanium **COM** гронно-библиотечная сист

## **2-й способ:** Поиск с помощью QR-кода.

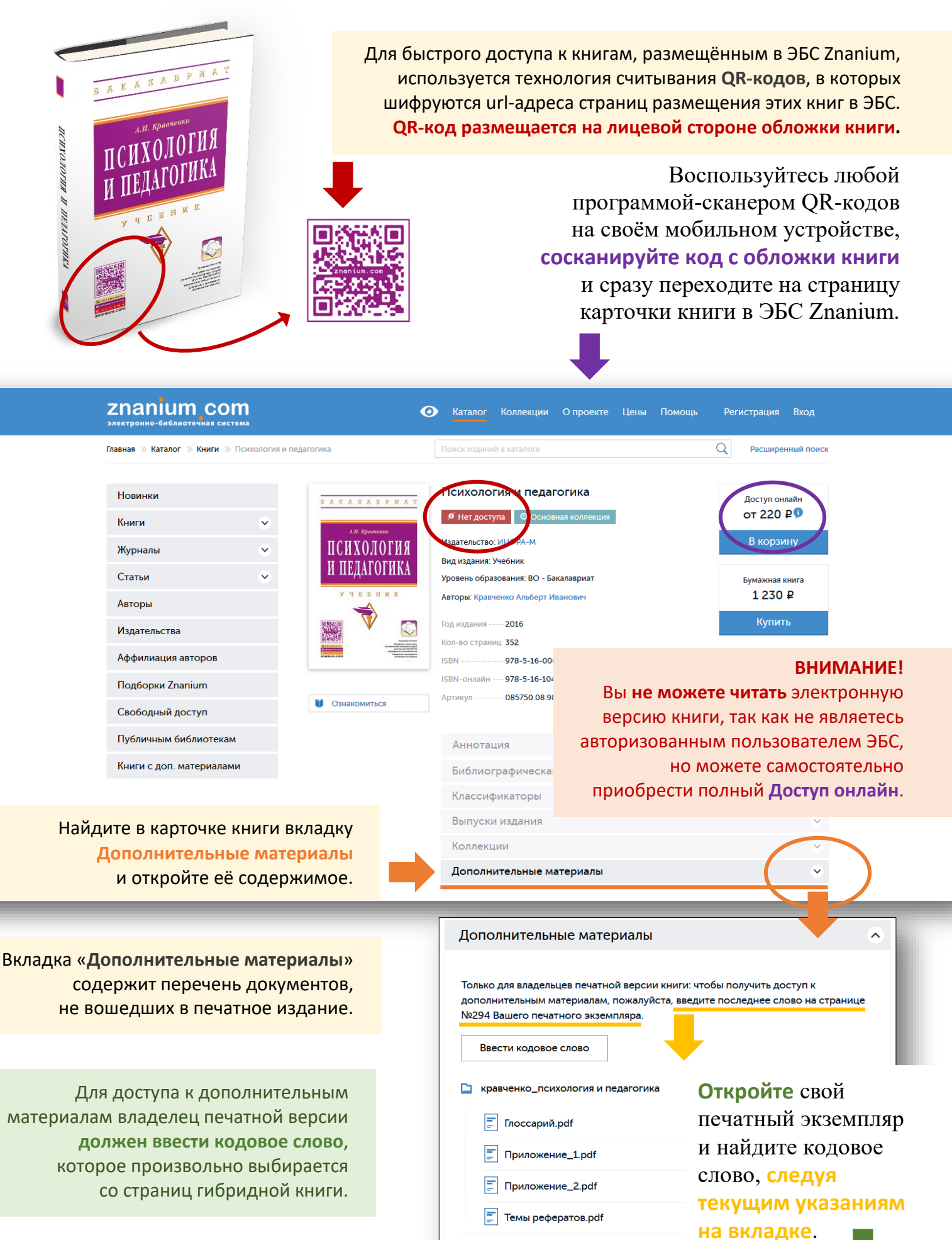

**4**

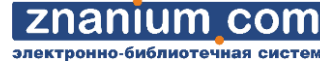

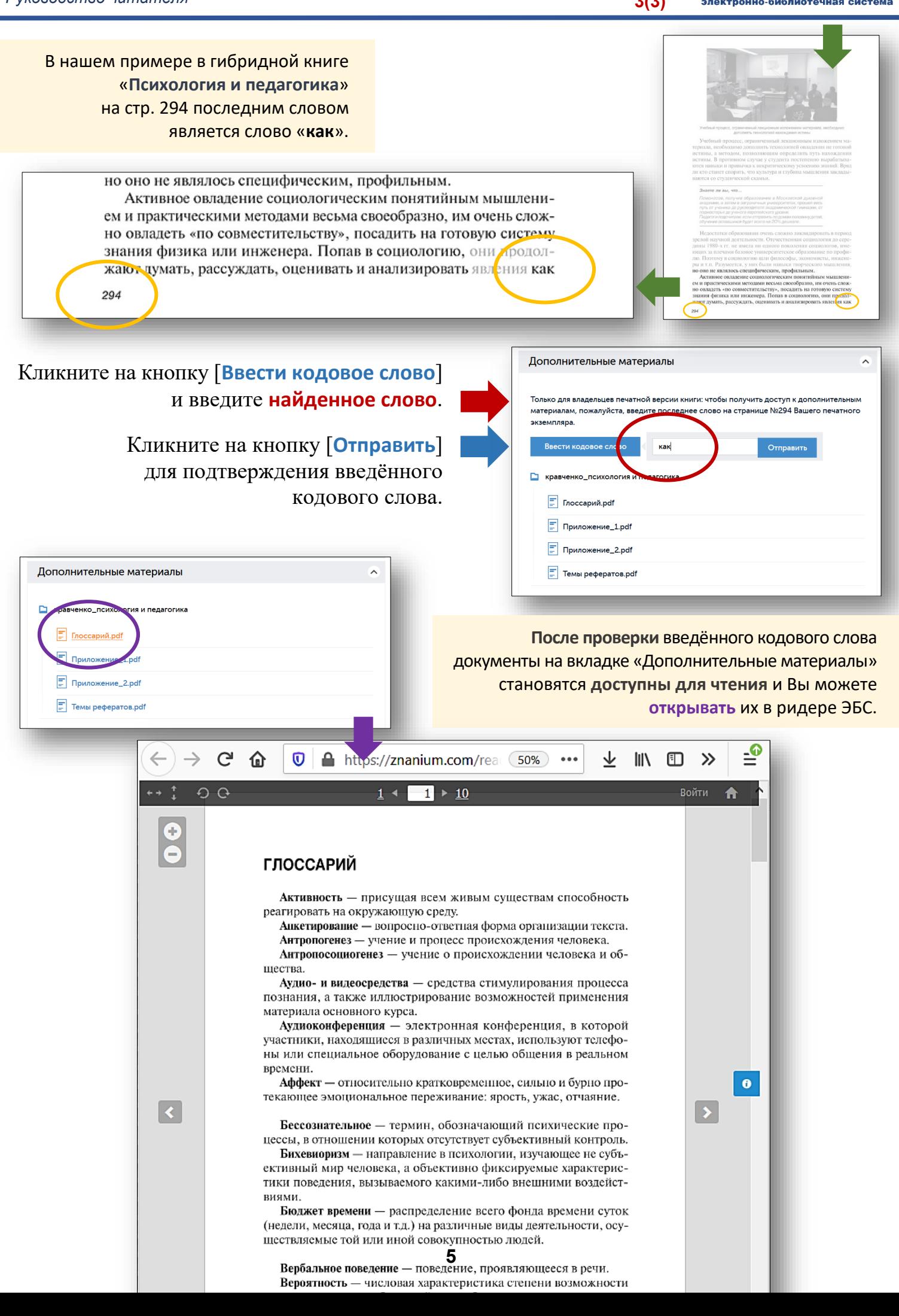

**COM** 

**1(2)**

<span id="page-5-0"></span>Если Вы являетесь **авторизованным пользователем** ЭБС Znanium, то автоматически обладаете доступом к дополнительным материалам гибридных книг, **входящих в Вашу подписку**.

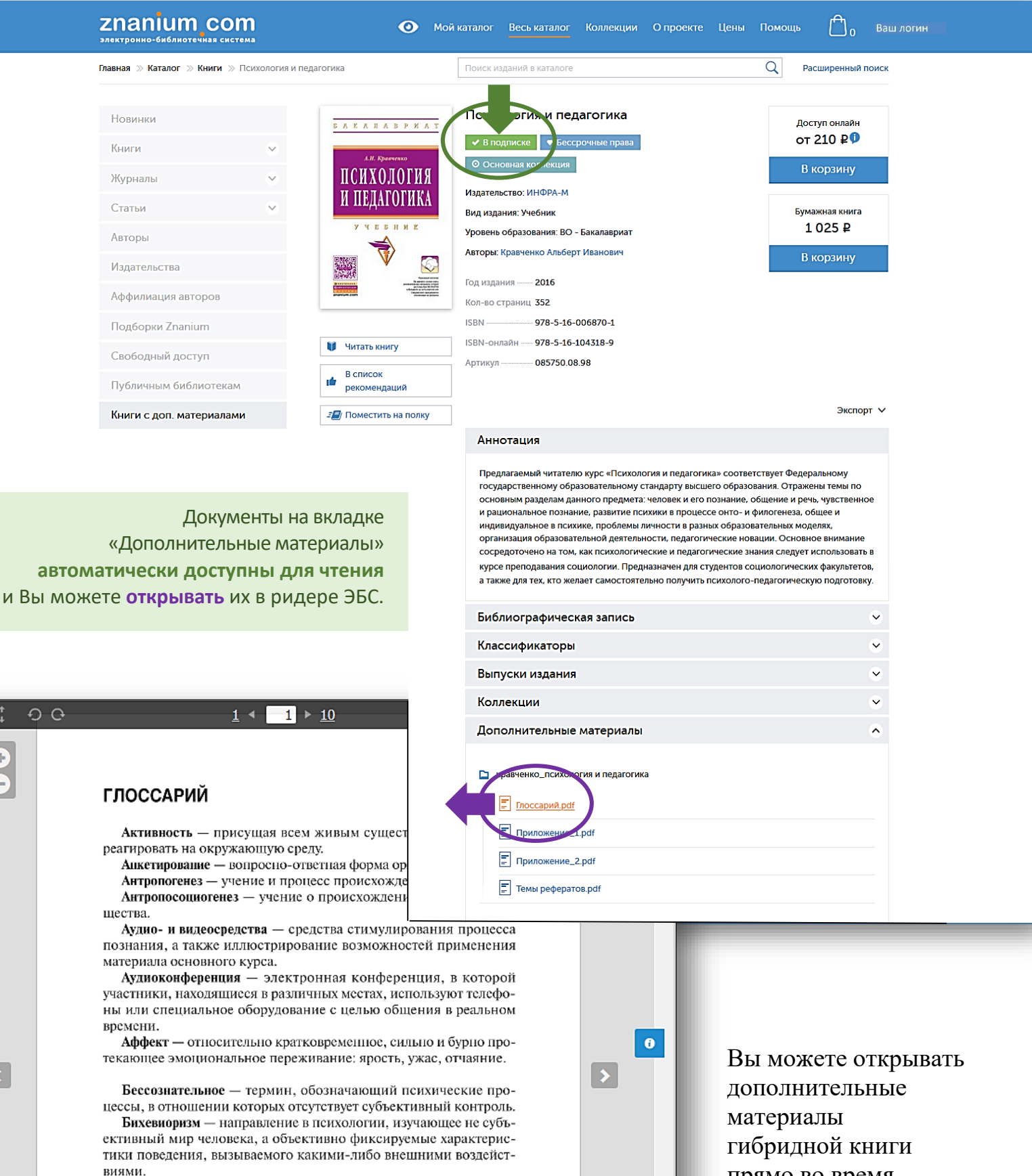

Бюджет времени - распределение всего фонда времени суток (недели, месяца, года и т.д.) на различные виды деятельности, осуществляемые той или иной совокупностью людей.

Вербальное поведение - поведение, проявляющееся в речи. Вероятность — числовая характеристика степени возможности<br>появления какого-либо случайного события при тех или иных. гущих повторяться неограниченное число раз условиях.

Видеоконференция - встреча, методическое заседание

прямо во время её чтения.

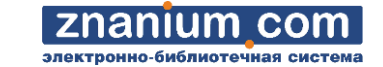

**2(2)**

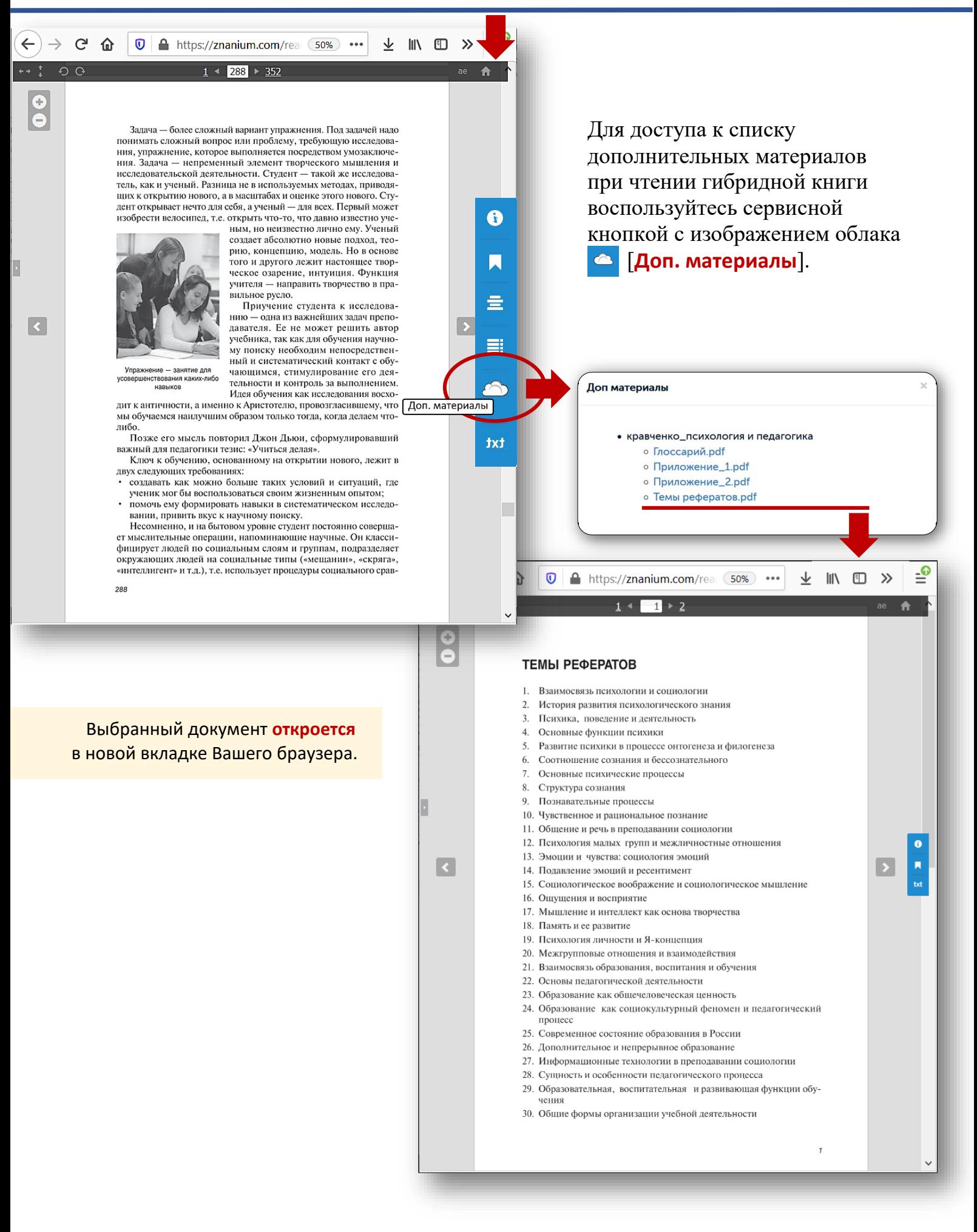